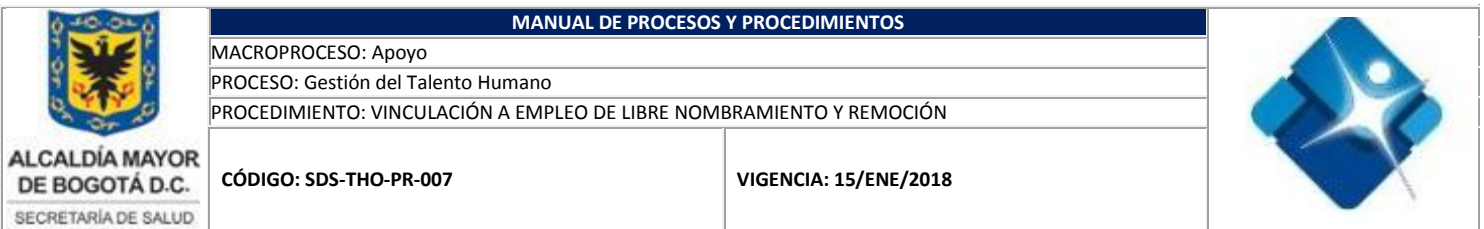

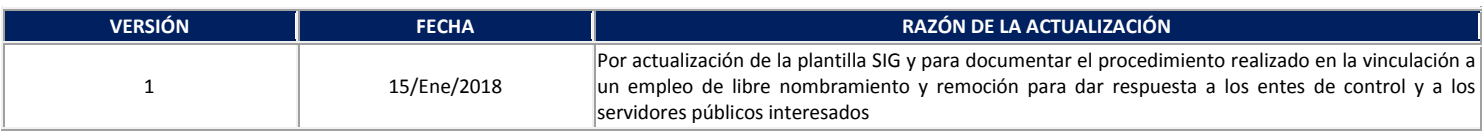

## **1. OBJETIVO**

Documentar el proceso de vinculación a empleos de libre nombramiento y remoción con el fin de brindar claridad y transparencia al cumplimiento de la normatividad vigente.

## **2. ALCANCE**

Inicia con la recepción de la hoja de vida del postulado y finaliza con la actualización de las bases de datos de la Dirección de Gestión del Talento Humano. Este procedimiento aplica para personal de Planta de la Secretaria Distrital de Salud y entes de control.

## **3. DEFINICIONES Y MARCO NORMATIVO**

LEY 909 DE 2004: Por la cual se expiden normas que regulan el empleo público, la carrera administrativa, gerencia pública y se dictan otras disposiciones.

DECRETO 1083 DE 2015: Por medio del cual se expide el Decreto Único Reglamentario del Sector de Función Pública.

DECRETO LEY 785 DEL 2005: Por el cual se establece el sistema de nomenclatura y clasificación y de funciones y requisitos generales de los empleos de las entidades territoriales que se regulan por las disposiciones de la Ley 909 de 2004.

RESOLUCIÓN 0707 DE 2015 Y LAS QUE LO MODIFIQUEN: Por la cual se ajusta el Manual Especifico de Funciones y de Competencias Laborales para los empleos de la planta de personal de la Secretaria Distrital de Salud.

DECRETO 648 DE 2017: Por el cual se modifica y adiciona el Decreto 1083 de 2015, Reglamentario Único del Sector de la Función Pública

## **4. CONDICIONES INICIALES**

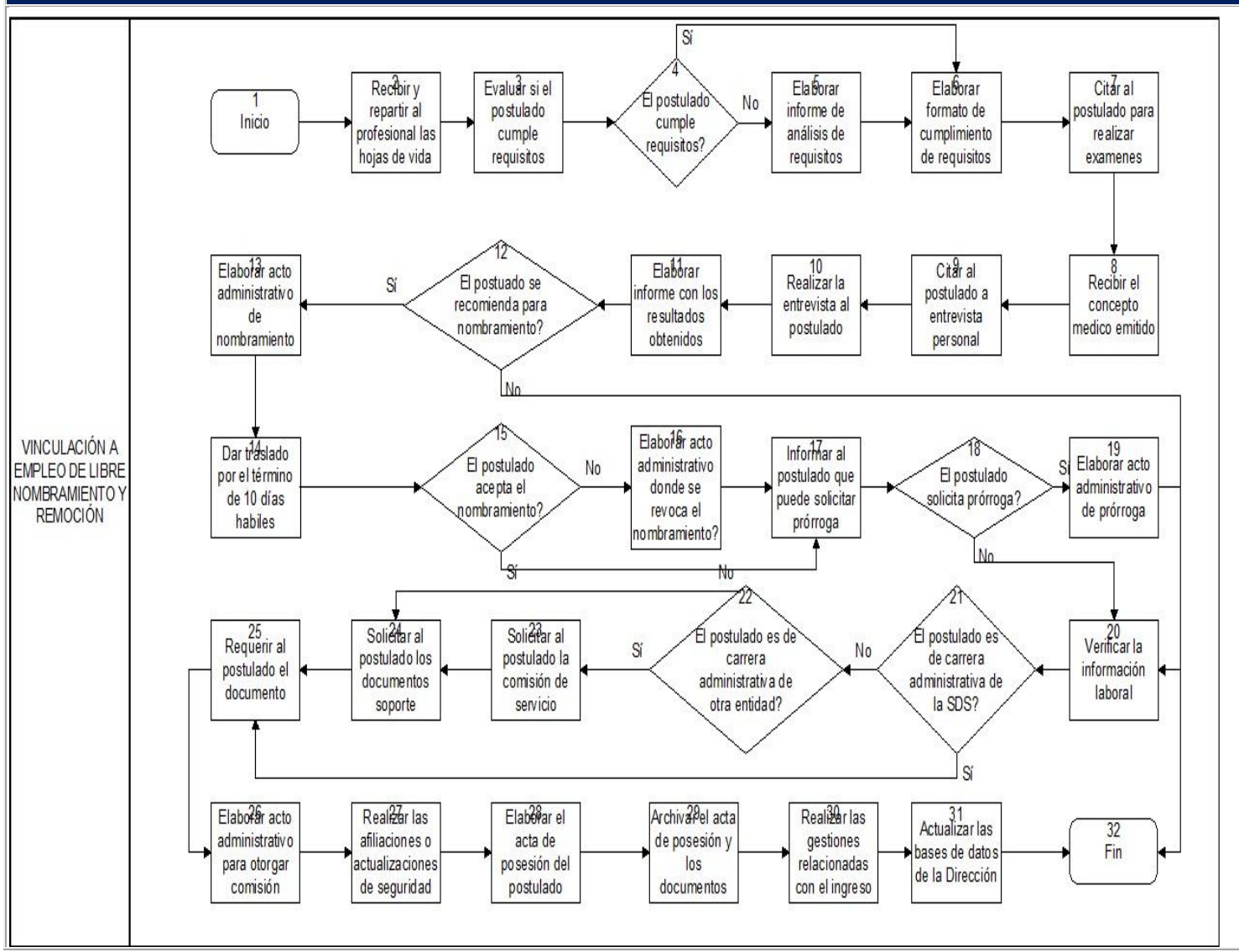

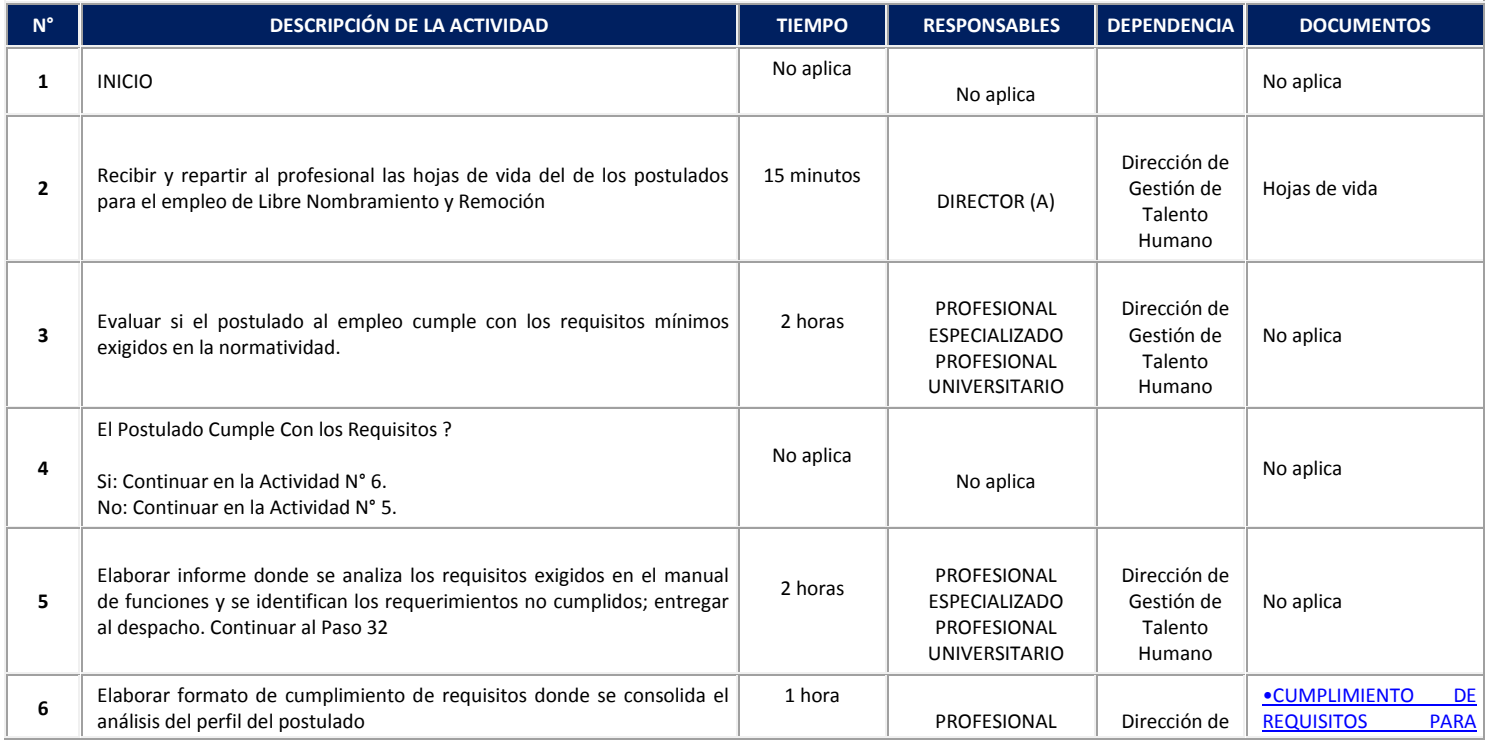

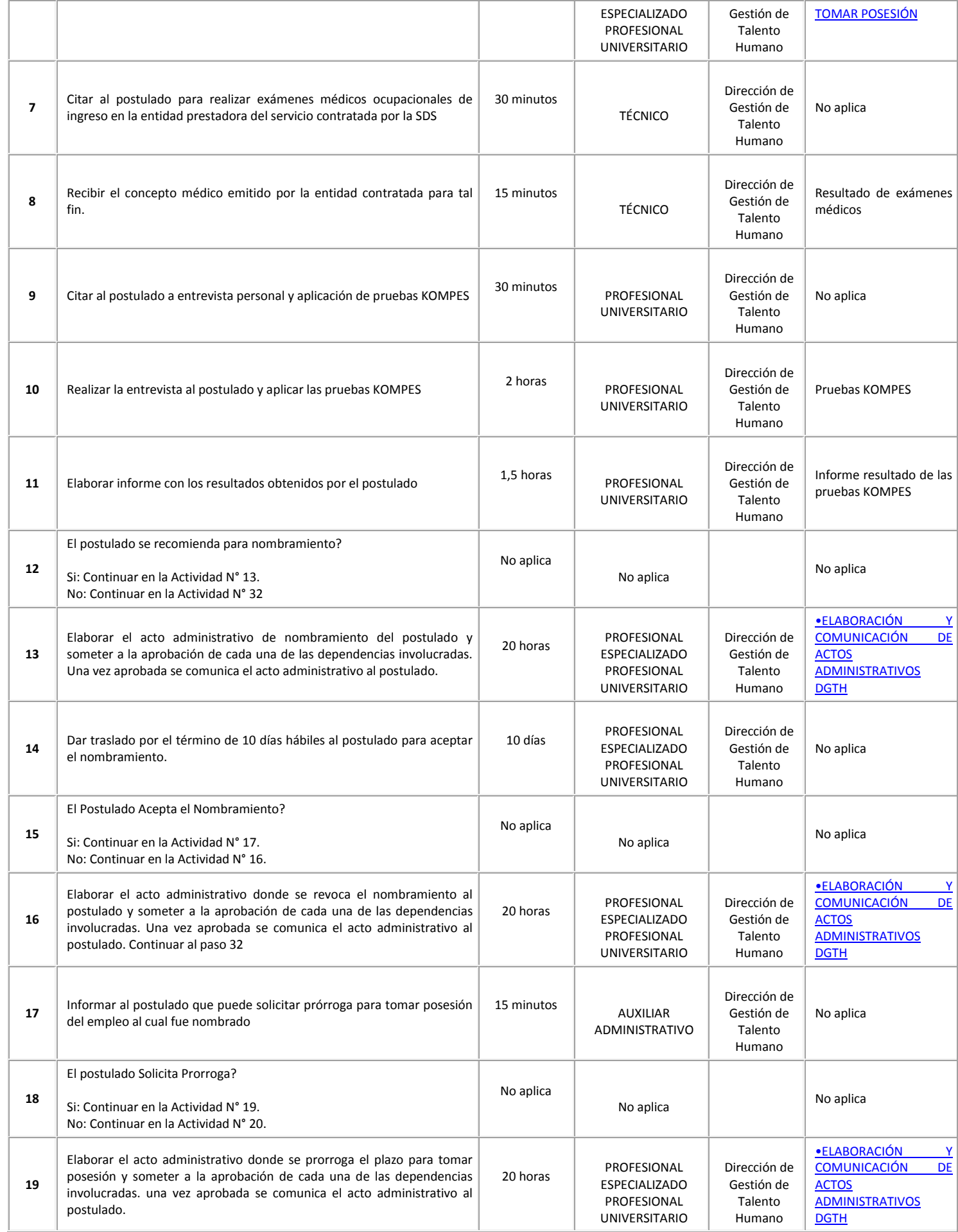

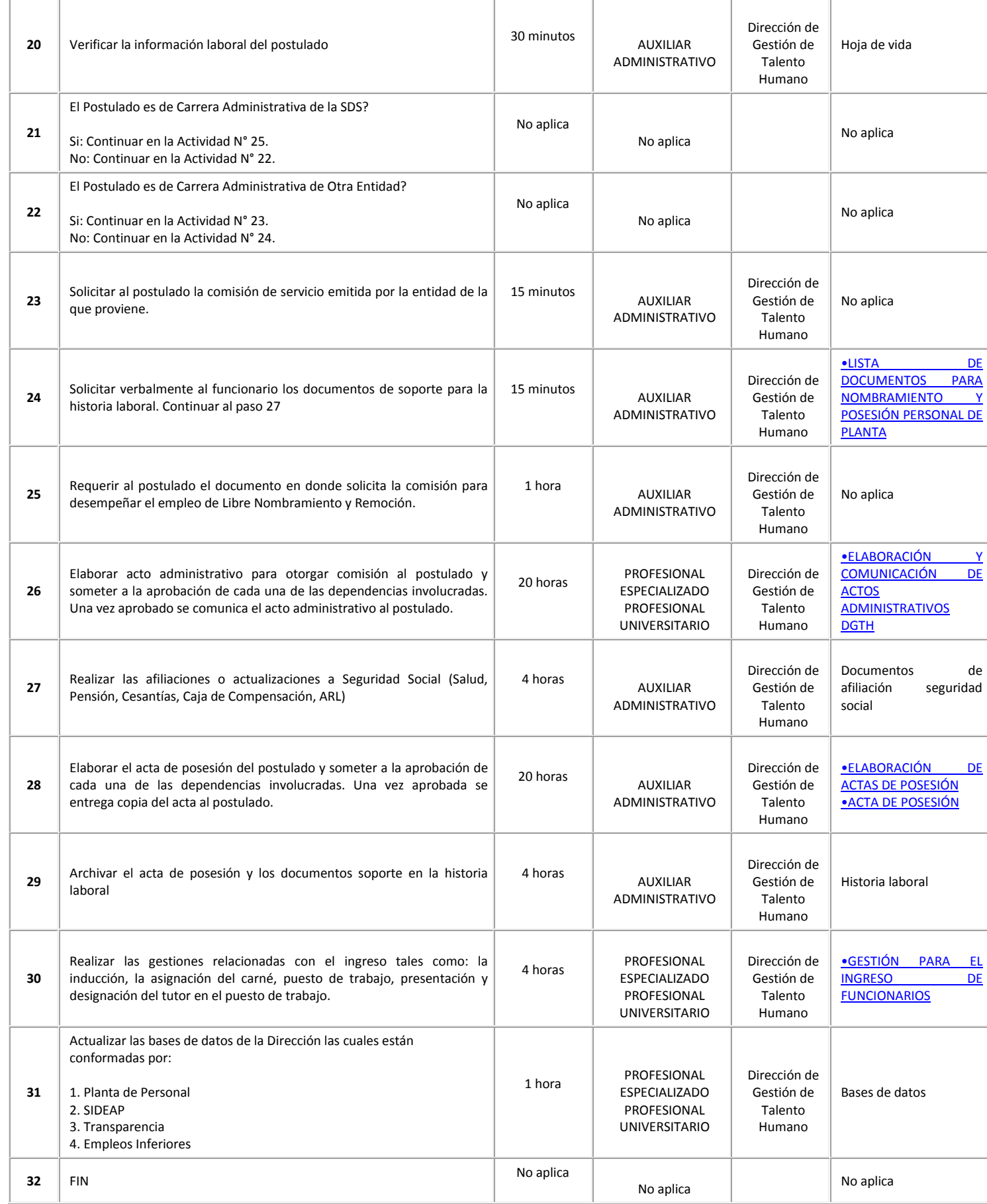

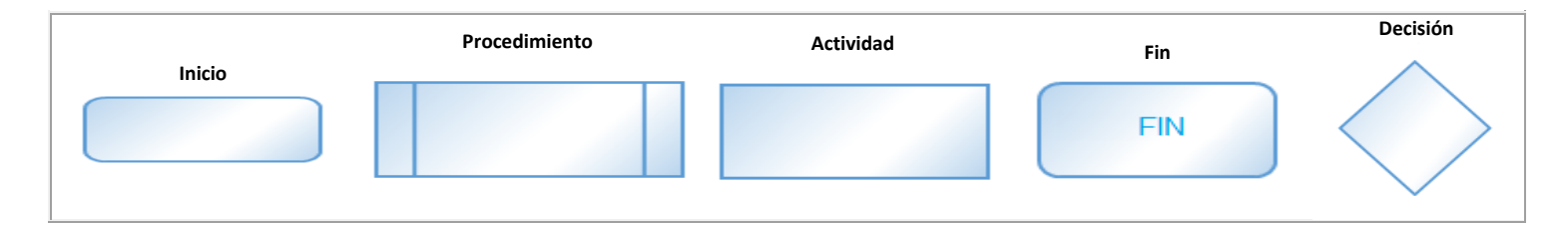

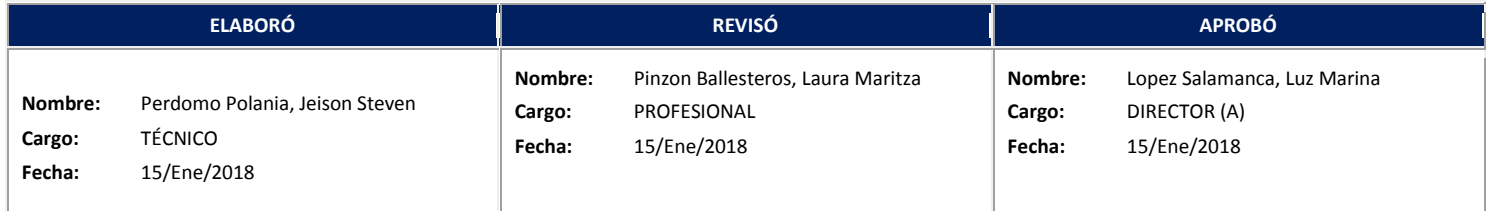